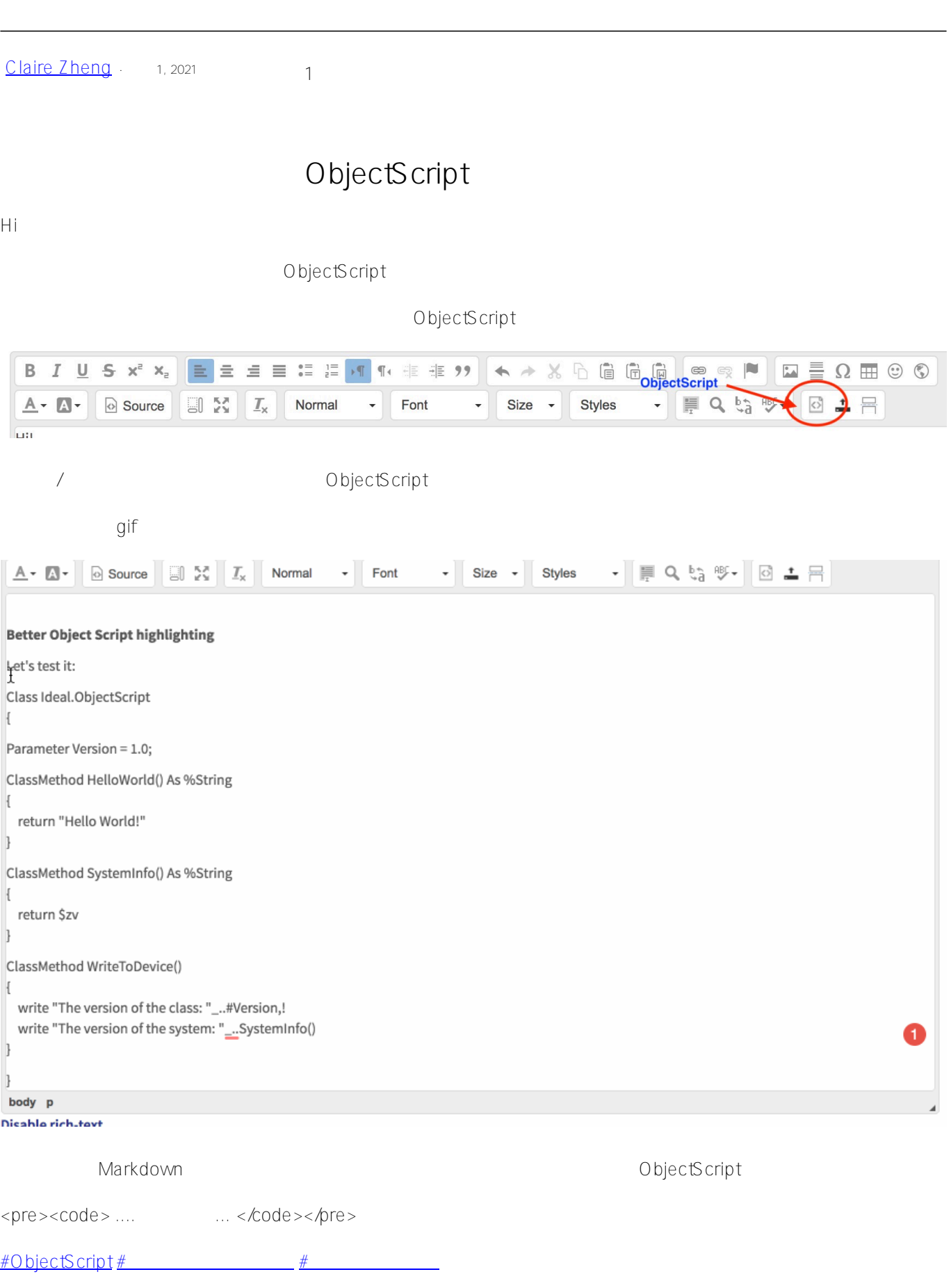

## **URL:**

[https://cn.community.intersystems.com/post/%E5%A6%82%E4%BD%95%E5%9C%A8%E5%B8%96%E5%AD%9](https://cn.community.intersystems.com/https://cn.community.intersystems.com/post/%E5%A6%82%E4%BD%95%E5%9C%A8%E5%B8%96%E5%AD%90%E4%B8%AD%E7%AA%81%E5%87%BA%E6%98%BE%E7%A4%BA-objectscript%EF%BC%9F) [0%E4%B8%AD%E7%AA%81%E5%87%BA%E6%98%BE%E7%A4%BA-objectscript%EF%BC%9F](https://cn.community.intersystems.com/https://cn.community.intersystems.com/post/%E5%A6%82%E4%BD%95%E5%9C%A8%E5%B8%96%E5%AD%90%E4%B8%AD%E7%AA%81%E5%87%BA%E6%98%BE%E7%A4%BA-objectscript%EF%BC%9F)